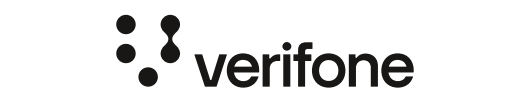

## **GREIÐSLULAUSN FYRIR AFGREIÐSLUKERFI** UPPSETNING WI-FI OG IP STILLINGAR JLULAUJIN FI KIK AFUKEIDJI

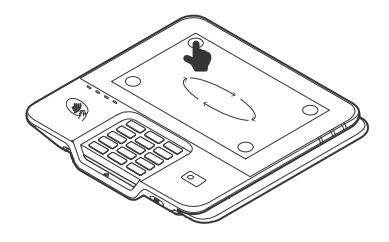

## **Tengja kassakerfisposa við Wi-Fi og festa IP tölu**

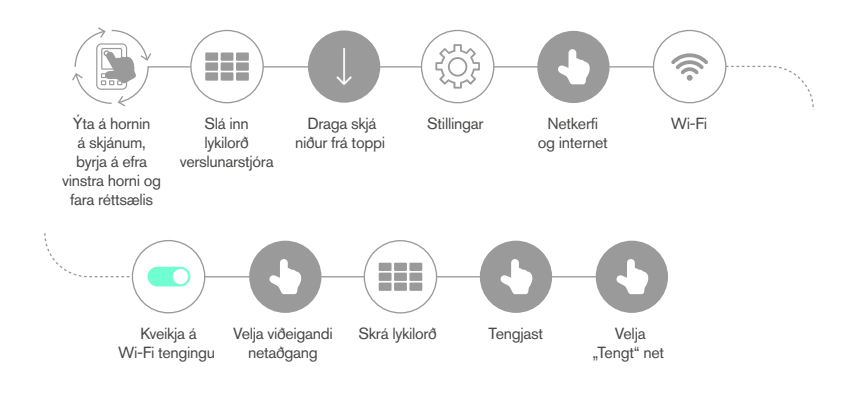

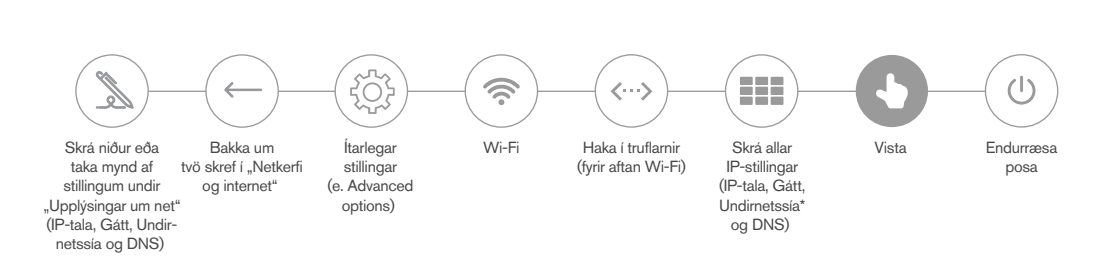

\*Undirnetssía er skráð á formi styttingar. Algengustu styttingar eru 24 (255.255.255.0) og 21 (255.255.248.0), sjá fleiri möguleika [hér](https://www.verifone.com/is/is/handbaekur-og-leidbeiningar)

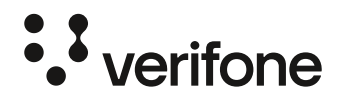

## **INTEGRATED TERMINALS WI-FI CONNECTING AND IP SETTINGS**

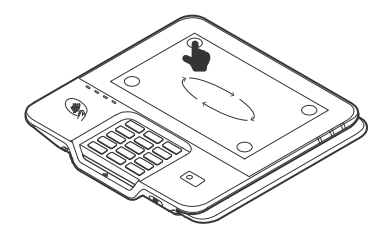

## **Connecting integrated terminals to Wi-Fi**

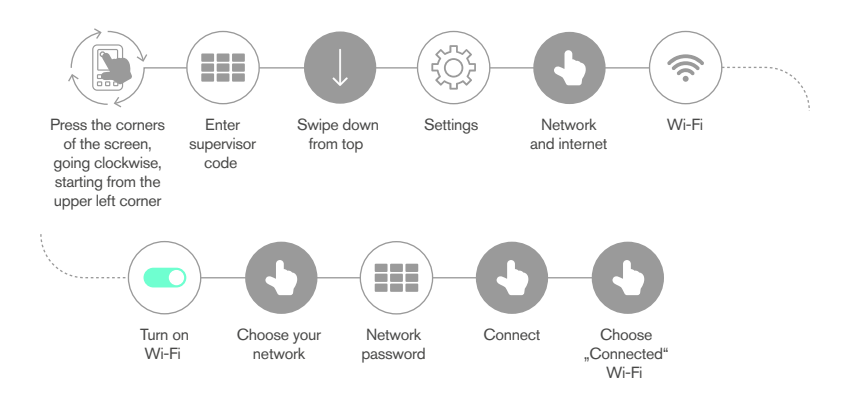

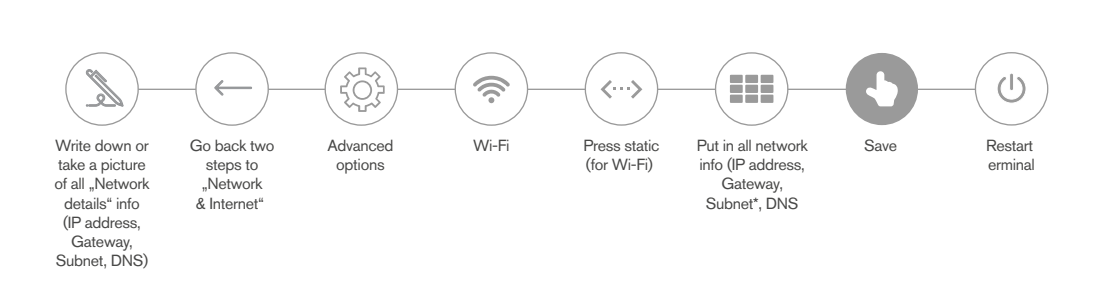

\*Subnet is masked. Most common are 24 (255.255.255.0) and 21 (255.255.248.0), see more options here